### ガウス過程回帰Gaussian Process RegressionGPR

明治大学 理⼯学部 応用化学科 データ化学工学研究室 金子 弘昌

### ガウス過程による回帰 (GPR) とは?

1

線形の回帰分析手法

カーネルトリックにより非線形の回帰モデルに

目的変数の推定値だけでなく、その分散も計算できる

クロスバリデーションがいらない

#### GPRを理解するための大まかな流れ

 $\checkmark$  前提:モデル構築用のサンプルの数を  $n$  とし、*n*+1 個目のサンプルの目的変数 y の値を推定したいとする<br>Iのサンプルについてけーv の値と説明

•*n*個のサンプルについては、y の値と説明変数 <sup>X</sup>の値があり、 *n*+1 個目のサンプルについては、X の値のみがある

#### ✔① 線形のモデルを仮定する

- •• y = X b (b : 回帰係数)
- <sup>②</sup> サンプル間の <sup>y</sup>の関係は、サンプル間の <sup>X</sup>の関係によって決まることを 示す
- <sup>③</sup> カーネルトリックにより非線形モデルに拡張する
- ④ <sup>y</sup>にはノイズ (測定誤差) が含まれていることから、そのノイズの大きさを仮定して、再び <sup>②</sup> の関係を求める
- ✔ ⑤ ④から<br>関係を *nn* 個のサンプルの X と、*n*+1個目のサンプルの X との間の<br>求め、さらに *n* 個の y の値を甲いて、n+1 個目の y の 関係を求め、さらに*n* 推定値を限定していく $_{n}$  個の y の値を用いて、 $_{n+1}$  個目の<br>.\< <sup>y</sup> の

### 説明に入る前に:GPRがとっつきにくい理由

### ✔y と b については、1 つの値 ではなく 分布 を考えなければならない<br>- 、 目*l*★的にけ - 正担分布 / ガウァ分布 、

- • 具体的には、正規分布(ガウス分布)→ "ガウス"過程の名前の由来
- $\bullet$  v  $\prime$ ,  $\prime$   $\prime$ ,  $\prime$ • x については、 値で OK

・・・p. 6, 7, 8 で説明

分布からのサンプリングを理解しなければならない

・・・p. 13, 14, 15 で説明

• そういう意味では、②が最難関であり、そこを理解して抜けるとそのあとは霧が晴れたように GPR を理解できると思います

線形モデルの仮定

 $\checkmark$  y = Xb

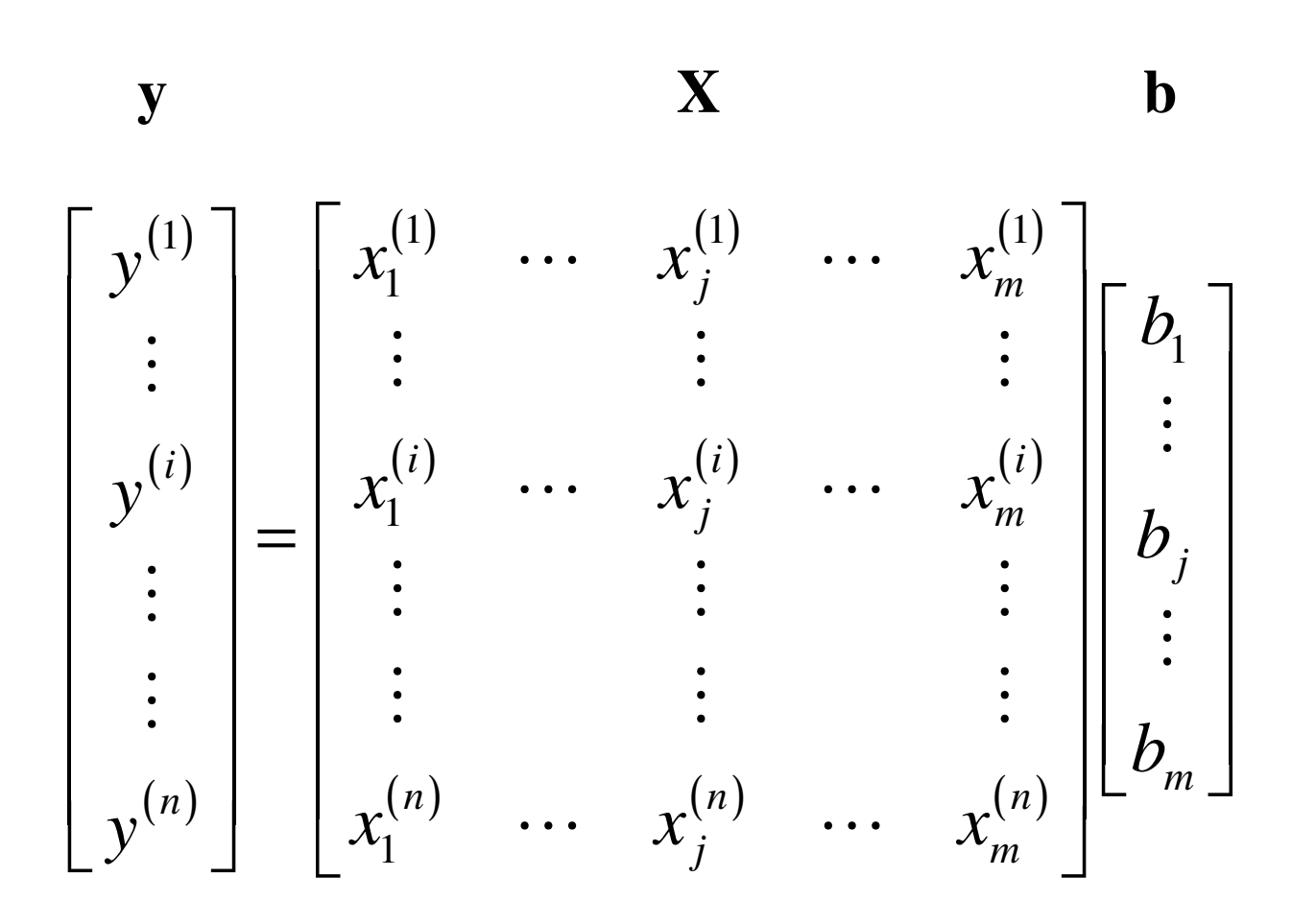

*n*︓サンプル数

*m*︓説明変数の数

#### <sup>①</sup> 簡単にするため、まずは X を1変数とする

$$
\checkmark \mathbf{y} = \mathbf{x} b
$$

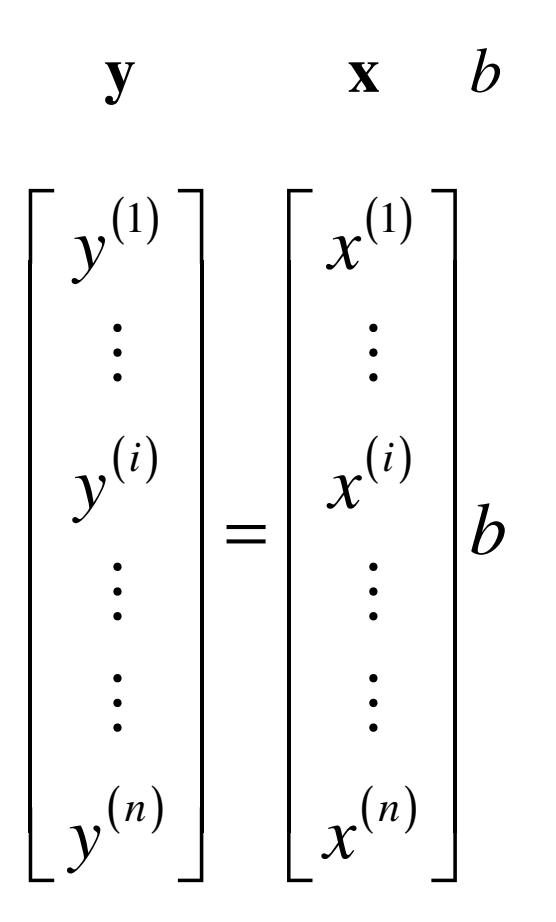

#### <sup>②</sup> 回帰係数が正規分布に従うと仮定

- <sup>b</sup>の分布を正規分布(ガウス分布) と仮定する• 1452 116780  $\bullet$  平均:0、分散: ${\sigma_{\sf b}}^2$ 
	- •• ざっくりいうと、b は 0.1 かもしれないし、 -0.4 かもしれないし、<br>- いろいろか可能性があろ -というアと いろいろな可能性がある、ということ

$$
p(b) = N(b|0, \sigma_b^2)
$$

b の確率分布(probability distribution) は 正規分布(Normal distribution) であり、平均:0、分散:σ<sub>b</sub><sup>2</sup> である、という意味

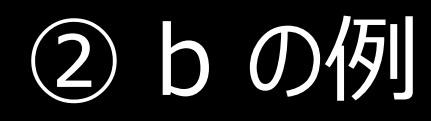

#### $\checkmark$  $\sigma_{\rm b}$  = 1 のときの、b の分布

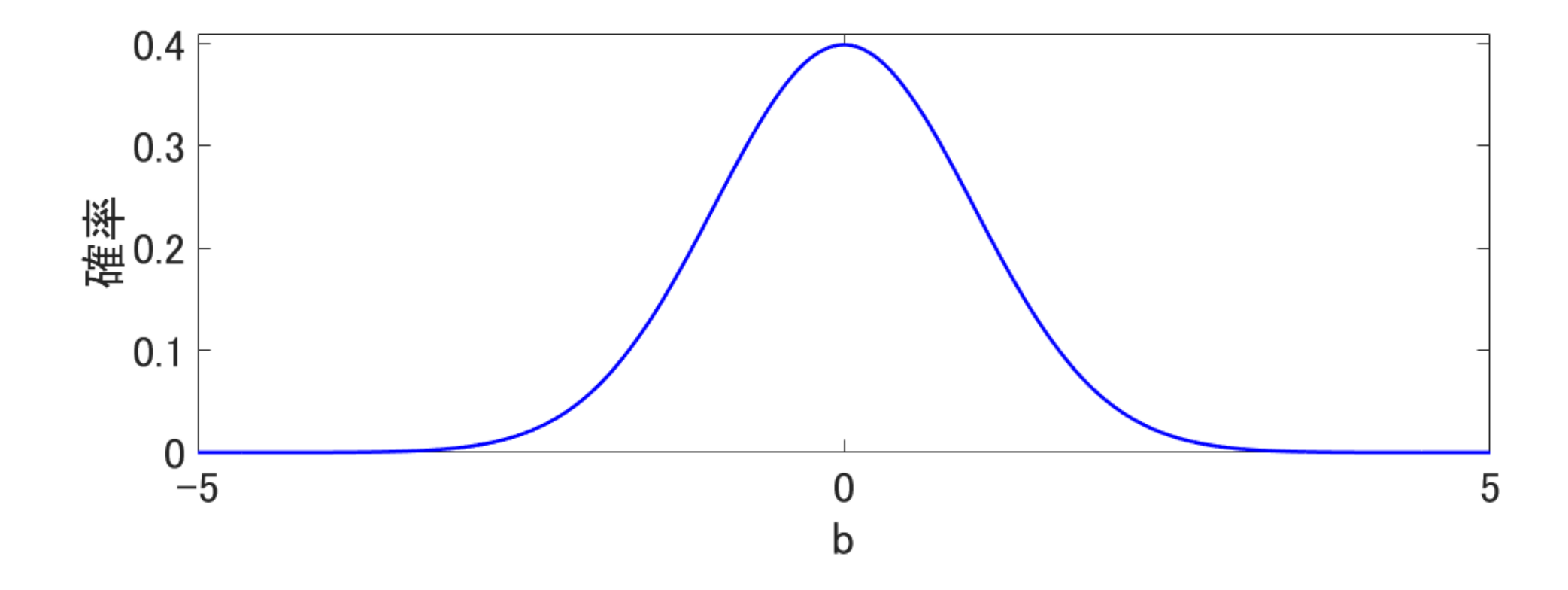

7

#### <sup>②</sup> サンプル間の **<sup>y</sup>** の関係を考える

#### ✔念頭にあること:x の値が似ている (近い) <mark>サンプル同士</mark>は、<br>x の値も似ている (近い) だろう y の値も似ている (近い) だろう  $\longrightarrow$ → サンプル間における y の値の関係は、<br>- x の値の関係から計算できるだろう x の値の関係から計算できるだろう

#### b は1つの値ではなく、正規分布として与えられた $\rightarrow$  のるリ ノノルの V の畑 L V<sup>()</sup> 」 もにはしょうに、 上 → あるサンプルの y の値 ( y<sup>(i)</sup> ) も同じように、1つの値ではなく、<br>- ^ 正規分布で与えられる! 正規分布で与えられる!

• *<sup>n</sup>* 個のサンプルがあるので、*<sup>n</sup>* 個の正規分布

 $\checkmark n$  個の正規分布それぞれの、平均と分散を求めればOK ?  $\to$  No!! ✔念頭にあった、 "<mark>サンプル間</mark>における y の値の関係"、 つまり、<br>- 正規分布同士の関係も求める必要がある

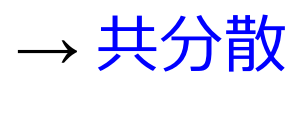

#### y の平均ベクトルと分散共分散行列

- *n*n 個のサンプルの y における正規分布について、<br>- ^ ^ ^ T <sup>+B ム</sup> 东の平均を、 - k キ<sup>ァ</sup>
	- •*y*(*i*) の正規分布の平均を*<sup>m</sup>i* とする
	- •*y*(*i*) の正規分布の分散を*<sup>σ</sup>*y*<sup>i</sup>*2 とする
	- •*y*(*i*) の正規分布と*y*(*j*) の正規分布との共分散を*<sup>σ</sup>*y*i,j*2 とする

 $\overline{a}$ ⁃*<sup>σ</sup>*y*<sup>i</sup>* <sup>は</sup>*<sup>σ</sup>*y*i,i* と同じ

#### 平均ベクトル**m**

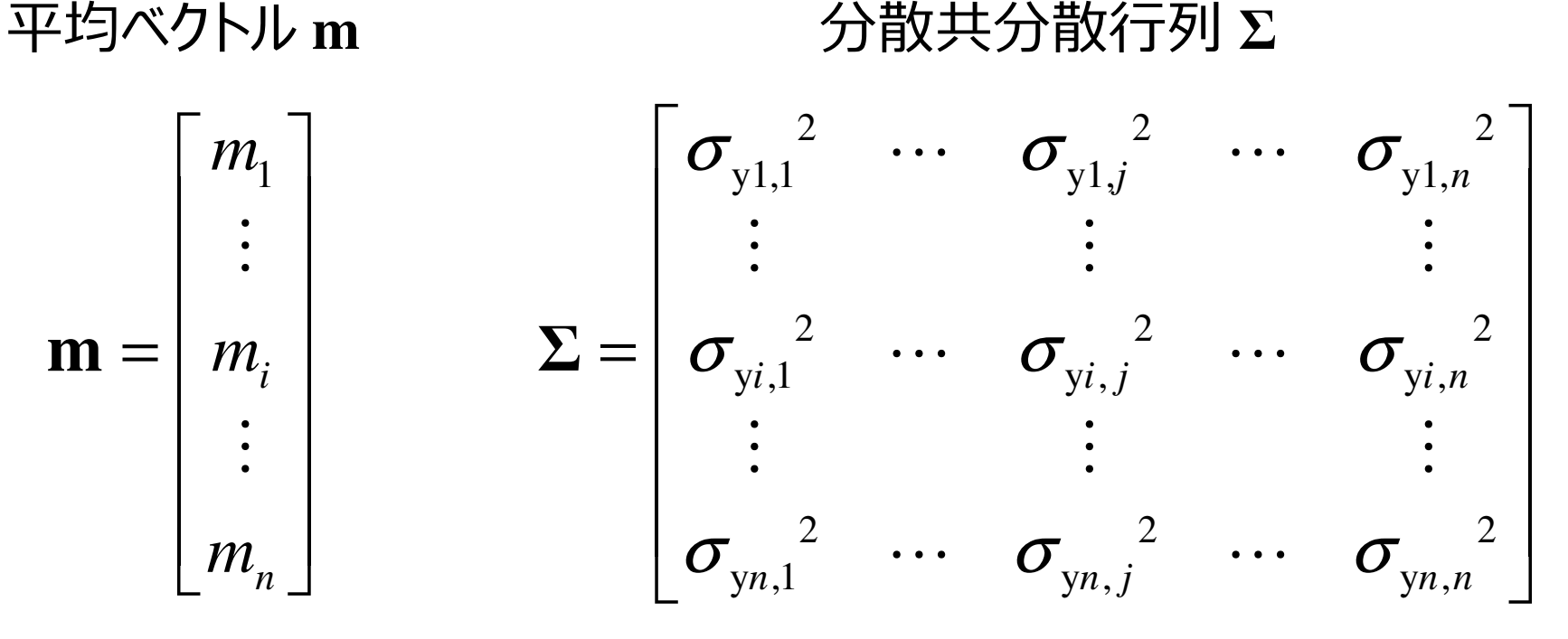

#### ② 平均ベクトルと分散共分散行列の計算

**y** <sup>=</sup> **x***b* から、*i* 番目のサンプルについては*y*(*i*) = *x*(*i*)*b* $\checkmark$ b の平均は $0$ 、分散は  $\sigma_{\rm b}^{-2}$ 

$$
m_i = E\left[y^{(i)}\right] = E\left[x^{(i)}b\right] = x^{(i)}E\left[b\right] = 0
$$
  

$$
\sigma_{yi,j}^2 = \text{cov}\left[y^{(i)}, y^{(j)}\right] = \text{cov}\left[x^{(i)}b, x^{(j)}b\right]
$$

$$
= x^{(i)}x^{(j)}\text{cov}\left[b, b\right] = x^{(i)}x^{(j)}\sigma_b^2
$$

$$
= b \text{ with}
$$

E[\*]︓\* の平均cov[\*,・]︓\* <sup>と</sup> ・ との間の共分散

10

② y の平均ベクトルと分載共分載行列 まため
$$
^{11}
$$

$$
\mathbf{m} = \begin{bmatrix} m_1 \\ \vdots \\ m_i \\ \vdots \\ m_n \end{bmatrix} = \begin{bmatrix} 0 \\ \vdots \\ 0 \\ \vdots \\ 0 \end{bmatrix} \quad \Sigma = \begin{bmatrix} \sigma_{y1,1}^{2} & \cdots & \sigma_{y1,j}^{2} & \cdots & \sigma_{y1,n}^{2} \\ \vdots & \vdots & \vdots & \vdots \\ \sigma_{yi,1}^{2} & \cdots & \sigma_{yi,j}^{2} & \cdots & \sigma_{yi,n}^{2} \\ \vdots & \vdots & \vdots & \vdots \\ \sigma_{yn,1}^{2} & \cdots & \sigma_{yn,j}^{2} & \cdots & \sigma_{yn,n}^{2} \end{bmatrix}
$$

$$
= \sigma_b^{-2} \begin{bmatrix} x^{(1)}x^{(1)} & \cdots & x^{(1)}x^{(j)} & \cdots & x^{(1)}x^{(n)} \\ x^{(i)}x^{(1)} & \cdots & x^{(i)}x^{(j)} & \cdots & x^{(i)}x^{(n)} \\ \vdots & \vdots & \vdots & \vdots \\ x^{(n)}x^{(1)} & \cdots & x^{(n)}x^{(j)} & \cdots & x^{(n)}x^{(n)} \end{bmatrix}
$$

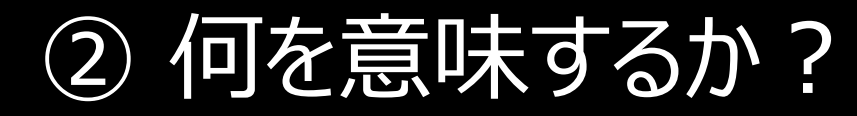

y のサンプル間の分布の関係が、x のサンプル間の関係で表せた

y の同時分布

x について値が1つ与えられると、y の同時分布が決まるさらに、b の値が(分布の中から) 1つに決まると、yの値が1つに決まる

<sup>②</sup> サンプルを生成してみる

x を、-1, -0.95, -9, …, 0.9, 0.95, 1 とする $\checkmark$  $\sigma_{\rm b}$  = 1 とする

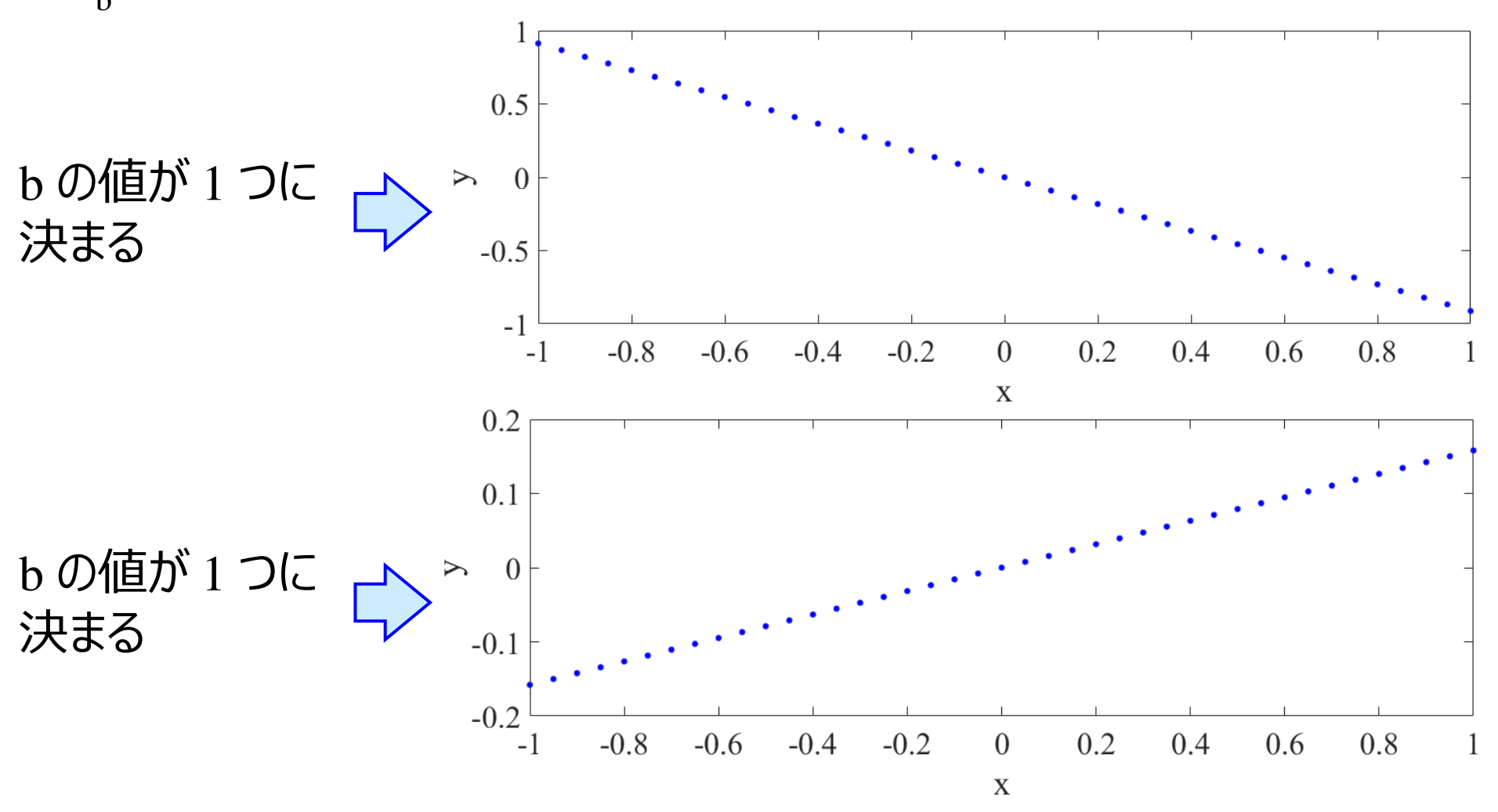

13

### <sup>②</sup> サンプリング

実際は、b は分布であり、" b の値が1つに決まる" ことに意味はないただ、bの値が決まらないと、プロットできない・・・

平均が <sup>0</sup>、分散が *<sup>σ</sup>*b<sup>2</sup> の正規分布に従うように、 数多くの b の値を適当に(=ランダムに) 選ぶ<br>- 、<del>++</del>>.プロンガ  $\longrightarrow$ サンプリング

> そして、すべてにおいて x と y との間の関係をプロットし、<br>様 了を確認する 様⼦を確認する

<sup>②</sup> サンプリングの結果

$$
\checkmark_{\alpha}
$$
  $\checkmark_{\alpha}$  -1, -0.95, -9, ..., 0.9, 0.95, 1  $\checkmark_{\sigma_b}$  = 1  $\checkmark$   $\checkmark_{\sigma_b}$  = 1

(先ほどは <sup>点</sup> で表示ましたが、今回は⾒やすいように線で繋いでいます )

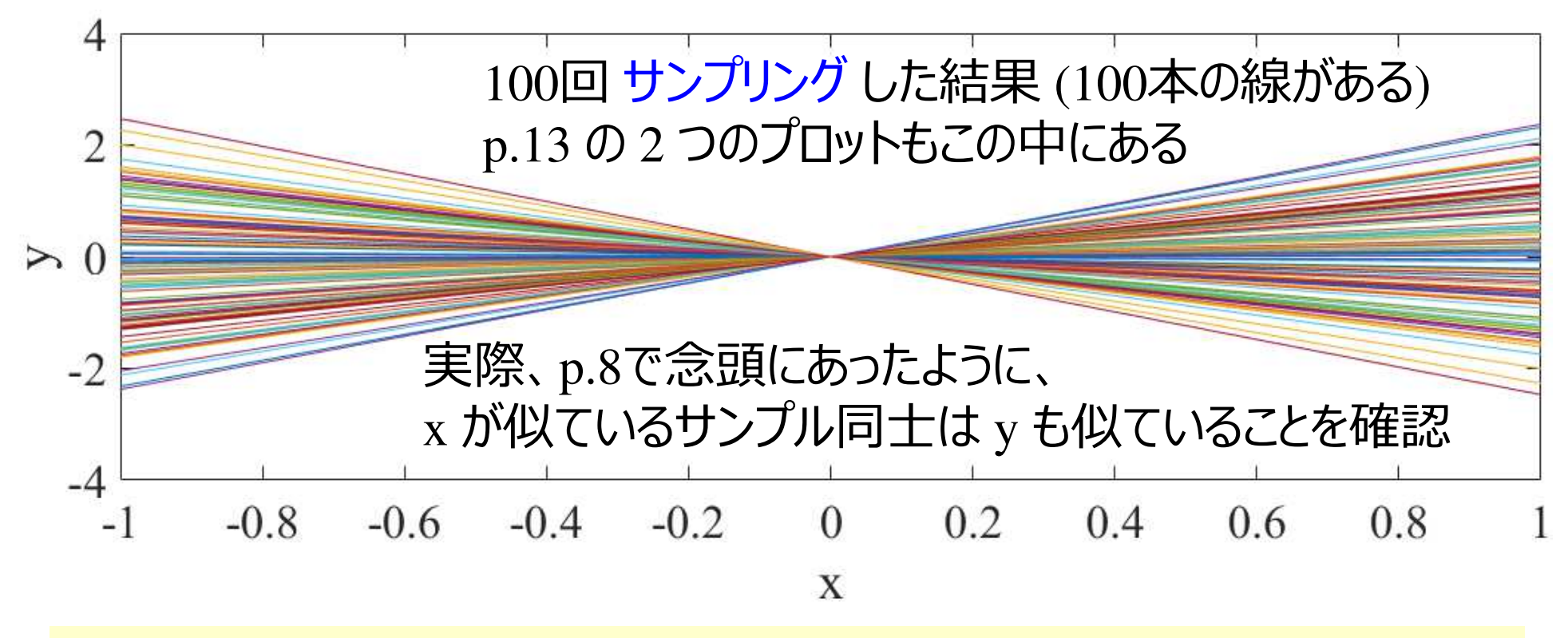

xの値が1つ与えられたとき、yの値にばらつきがある→ y は分布ということ

15

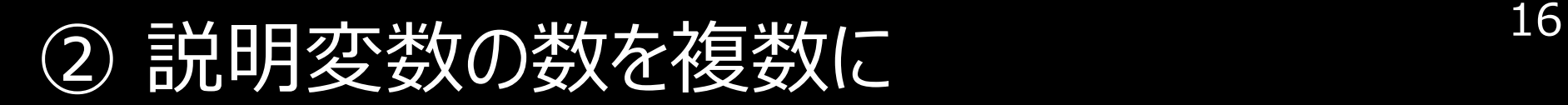

説明変数の数︓1→*m*

$$
\Rightarrow
$$

b の数︓1→*m*(1)<del>7,</del>Y b の分布の数︓1→*m*

 $\rm\,b$  の分布の平均はすべて  $\rm\,0$  $\rm{b}$  の分布の分散はすべて  $\sigma_{\rm{b}}{}^2$ 

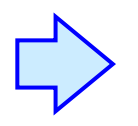

b の分布の間の共分散はすべて 0 → 回帰係数同士は独立している → 回帰係数同士は独立しているということ<br>→

#### <sup>②</sup> yの平均ベクトルと分散共分散⾏列の計算 17

**y** <sup>=</sup> **x***b* から、*i* 番目のサンプルについては*y*(*i*) = **x**(*i*)**b** $\checkmark$ b の平均はすべて $0$ 、分散はすべて  $\sigma_{\rm b}$ <sup>2</sup>、共分散はすべて $0$ 

$$
m_{i} = E[y^{(i)}] = E[x^{(i)}\mathbf{b}] = \mathbf{x}^{(i)}E[\mathbf{b}] = 0
$$
  
\n
$$
\sigma_{yi,j}^{2} = \text{cov}[y^{(i)}, y^{(j)}] = \text{cov}[\mathbf{x}^{(i)}\mathbf{b}, \mathbf{x}^{(j)}\mathbf{b}]
$$
  
\n
$$
\mathbf{y} \oplus \mathbf{y} \oplus \mathbf{y} \oplus \mathbf{y} \oplus \mathbf{y}
$$
  
\n
$$
\mathbf{y} \oplus \mathbf{y} \oplus \mathbf{y} \oplus \mathbf{y}
$$
  
\n
$$
\mathbf{y} \oplus \mathbf{y} \oplus \mathbf{y} \oplus \mathbf{y}
$$
  
\n
$$
\mathbf{y} \oplus \mathbf{y} \oplus \mathbf{y} \oplus \mathbf{y}
$$
  
\n
$$
\mathbf{y} \oplus \mathbf{y} \oplus \mathbf{y} \oplus \mathbf{y}
$$
  
\n
$$
\mathbf{y} \oplus \mathbf{y} \oplus \mathbf{y} \oplus \mathbf{y}
$$
  
\n
$$
\mathbf{y} \oplus \mathbf{y} \oplus \mathbf{y} \oplus \mathbf{y}
$$
  
\n
$$
\mathbf{y} \oplus \mathbf{y} \oplus \mathbf{y} \oplus \mathbf{y}
$$
  
\n
$$
\mathbf{y} \oplus \mathbf{y} \oplus \mathbf{y}
$$
  
\n
$$
\mathbf{y} \oplus \mathbf{y} \oplus \mathbf{y}
$$
  
\n
$$
\mathbf{y} \oplus \mathbf{y} \oplus \mathbf{y}
$$
  
\n
$$
\mathbf{y} \oplus \mathbf{y} \oplus \mathbf{y}
$$
  
\n
$$
\mathbf{y} \oplus \mathbf{y} \oplus \mathbf{y}
$$
  
\n
$$
\mathbf{y} \oplus \mathbf{y} \oplus \mathbf{y}
$$
  
\n
$$
\mathbf{y} \oplus \mathbf{y} \oplus \mathbf{y}
$$
  
\n
$$
\mathbf{y} \oplus \mathbf{y} \oplus \mathbf{y}
$$
  
\n
$$
\mathbf{y
$$

E[\*]: \* の平均 cov[\*,•] : \* と・との間の共分散<br>

内積の平均

2 yの平均ベクトルと分散共分散行列 まとめ 18

$$
\mathbf{m} = \begin{bmatrix} m_1 \\ \vdots \\ m_i \\ \vdots \\ m_n \end{bmatrix} = \begin{bmatrix} 0 \\ \vdots \\ 0 \\ \vdots \\ 0 \end{bmatrix} \quad \Sigma = \begin{bmatrix} \sigma_{y1,1}^2 & \cdots & \sigma_{y1,j}^2 & \cdots & \sigma_{y1,n}^2 \\ \vdots & \vdots & \vdots & & \vdots \\ \sigma_{yi,1}^2 & \cdots & \sigma_{yi,j}^2 & \cdots & \sigma_{yi,n}^2 \\ \vdots & \vdots & \vdots & & \vdots \\ \sigma_{yn,1}^2 & \cdots & \sigma_{yn,j}^2 & \cdots & \sigma_{yn,n}^2 \end{bmatrix}
$$

$$
= \sigma_b^{-2} \begin{bmatrix} \mathbf{x}^{(1)}\mathbf{x}^{(1)T} & \cdots & \mathbf{x}^{(1)}\mathbf{x}^{(j)T} & \cdots & \mathbf{x}^{(1)}\mathbf{x}^{(n)T} \\ \vdots & \vdots & \vdots & & \vdots \\ \mathbf{x}^{(n)}\mathbf{x}^{(1)T} & \cdots & \mathbf{x}^{(n)}\mathbf{x}^{(j)T} & \cdots & \mathbf{x}^{(n)}\mathbf{x}^{(n)T} \\ \vdots & \vdots & \vdots & & \vdots \\ \mathbf{x}^{(n)}\mathbf{x}^{(1)T} & \cdots & \mathbf{x}^{(n)}\mathbf{x}^{(j)T} & \cdots & \mathbf{x}^{(n)}\mathbf{x}^{(n)T} \end{bmatrix}
$$

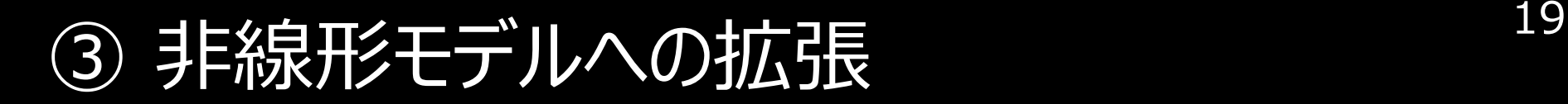

yの平均ベクトルと分散共分散⾏列で大事なのは、Xのサンプル間の

内積に b の分散をかけたもの  $\sigma_{\mathrm{yi}, \mathrm{j}}^{\mathrm{-2}} = \sigma_{\mathrm{b}}^{\mathrm{-2}} \mathbf{x}^{(i)} \mathbf{x}^{(\mathrm{j})\mathrm{T}}$  だけ  $= \sigma_{\rm b}^{\scriptscriptstyle -} {\bf X}^{\scriptscriptstyle \vee} {\bf X}^{\scriptscriptstyle \vee}$ 

カーネルトリック 詳しくはこちら

https://datachemeng.com/supportvectormachine/

<sup>③</sup> カーネルトリック <sup>20</sup>

線形モデル (元の空間) :  $y^{(i)} = \mathbf{x}^{(i)}\mathbf{b}$ 

·
$$
\sqrt{ }
$$
高次元空間への写像 (非線形写像) :  $\mathbf{x} \rightarrow \phi(\mathbf{x})$ 

\n非線形モデル関数 (高次元空間) :  $y^{(i)} = \phi(\mathbf{x}^{(i)})\mathbf{b}$ 

\n $\sigma_{yi,j}^2 = \sigma_b^2 \mathbf{x}^{(i)} \mathbf{x}^{(j)T}$   \n $\sigma_{yi,j}^2 = \sigma_b^2 \phi(\mathbf{x}^{(i)}) \phi(\mathbf{x}^{(j)})^T$ 

\n $= K(\mathbf{x}^{(i)}, \mathbf{x}^{(j)})$ 

*K*︓カーネル関数

<sup>③</sup> カーネル関数の例

線形カーネル

$$
K\left(\mathbf{x}^{(i)}, \mathbf{x}^{(j)}\right) = \mathbf{x}^{(i)} \mathbf{x}^{(j)T}
$$

$$
\mathbf{\hat{f}}(\mathbf{\hat{y}}, \mathbf{\hat{y}}, \mathbf{\hat{y}}, \mathbf{\hat{y}}) = \exp\left(-\frac{\left\|\mathbf{x}^{(i)} - \mathbf{x}^{(j)}\right\|^2}{2\sigma^2}\right) = \exp\left(-\gamma\left\|\mathbf{x}^{(i)} - \mathbf{x}^{(j)}\right\|^2\right)
$$

√多項式カーネル

$$
K\left(\mathbf{x}^{(i)}, \mathbf{x}^{(j)}\right) = \left(1 + \lambda \mathbf{x}^{(i)} \mathbf{x}^{(j)\mathrm{T}}\right)^d
$$

ただし、ここでは 「カーネル関数で非線形性を考慮できる」 といった 理解で進んでいただき、GPR でよく使うカーネルやカーネルの設計については後に説明します

#### <sup>③</sup> 非線形モデルのサンプリングの結果

#### x を1変数とし、-1, -0.95, -9, …, 0.9, 0.95, 1 とする*ガウシアンカーネルでγ* = 1 とする

10回 サンプリング した結果 (10本の線がある )

22

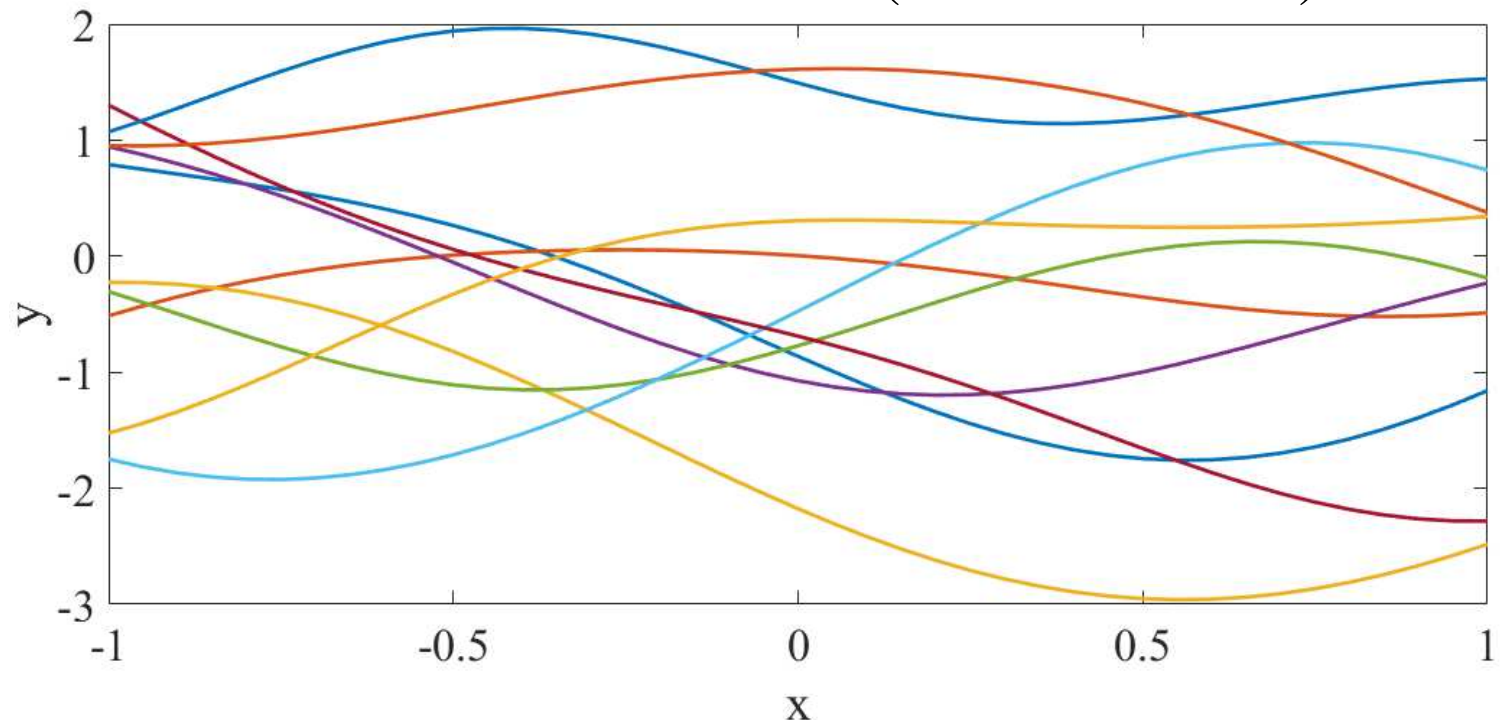

p.8で念頭にあったように、 x が似ているサンプル同士は y も似ていることを確認<br>- $\mathrm x$  の値が 1 つ与えられたとき、y の値にばらつきがある → y は分布ということ

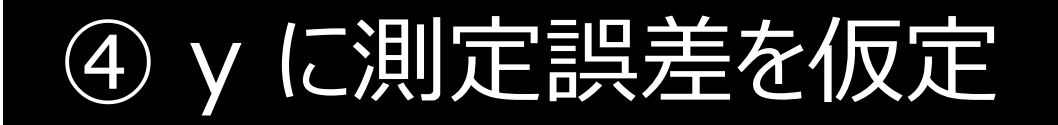

 ${\boldsymbol{\mathsf{\nu}}}$ y に測定誤差があり、その測定誤差は平均: $0$ 、分散: $\sigma_{\rm e}^2$  サンプルごとに独⽴な正規分布に従うと仮定 $^2$   $\sigma$ 

$$
y_{obs}^{(i)} = y^{(i)} + e^{(i)}
$$

$$
y_{obs}^{(i)}: 湮定説差を含むi 番目のサンプルの目的変数の値\n
$$
e^{(i)}: i 畦目のサンプルの\n測定説差
$$
$$

$$
p\left(e^{(i)}\right) = N\left(e^{(i)}\mid 0, \sigma_e^2\right)
$$

*e*(*i*) の確率分布(probability distribution) は 正規分布(Normal distribution) であり、平均:0、分散: $\sigma_{\rm e}^{\,2}$  である、という意味

23

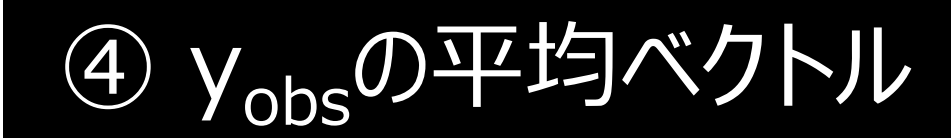

**✓ p. 18 より、** $y^{(i)}$  **の平均は 0** 

#### *e*(*i*) の平均は <sup>0</sup>

$$
\text{L57.} \quad y_{\text{obs}}^{(i)} = y^{(i)} + e^{(i)} \qquad \text{L5.} \quad y_{\text{obs}}^{(i)} \text{ D} \text{H } \text{H} \quad m_{\text{obs},i} \text{E} \text{O}
$$

24

### ④ y<sub>obs</sub>の分散共分散行列

- **✓**p. 18 より、y<sup>(i)</sup>と y<sup>(j)</sup>との間の共分散 (分散) は の。^^(<sup>i)</sup>x´<sup>(j)T</sup><br>• その後 ③ でカーネル関数で耒したが とりあうざカーネル関  $(i)$ <sub>y</sub> $(j)$  $\sigma_{\rm b}$ **x**<sup> $\cdot$ </sup>**x** $\cdot$ 
	- •• その後、③ でカーネル関数で表したが、とりあえずカーネル関数を<br>- 用いる前で考える 用いる前で考える
- *e*(*i*) と *<sup>e</sup>*(*j*) との間の共分散(分散)は、サンプルごとに独⽴なので、*δi,jσ*e<sup>2</sup>
	- *<sup>δ</sup>i,j* は、*<sup>i</sup>* <sup>=</sup>*<sup>j</sup>* のとき <sup>1</sup>、それ以外は <sup>0</sup>となる変数
	- •• つまり、 分散が  $\sigma_\mathrm{e}$ <sup>2</sup> で共分散が 0 ということ

$$
\Leftrightarrow
$$
  $y_{obs}^{(i)} = y^{(i)} + e^{(i)}$   $\Leftrightarrow$   $\Leftrightarrow$  <

$$
y^{(i)} \n\mathcal{L} e^{(i)} \n\mathcal{L} \vec{\mathcal{D}} \mathbf{\Xi} \cup (\n\mathcal{L} \mathbf{\underline{\mathcal{H}}} \cdot \mathcal{L} \mathbf{\overline{\mathcal{C}}} \mathbf{\underline{\mathcal{S}}} \mathbf{\underline{\mathcal{S}}} \mathcal{L} \mathbf{\underline{\mathcal{D}}} \mathbf{\underline{\mathcal{S}}},
$$
  

$$
y_{\text{obs}}^{(i)} \n\mathcal{L} y_{\text{obs}}^{(j)} \n\mathcal{L} \mathbf{\mathcal{D}} \mathbf{\underline{\mathcal{H}}} \mathbf{\underline{\mathcal{D}}} \mathbf{\underline{\mathcal{H}}} \mathbf{\underline{\mathcal{H}}} \mathbf{\underline{\mathcal{H}}} \mathbf{\underline{\mathcal{H}}} \mathbf{\underline{\mathcal{H}}} \mathbf{\underline{\mathcal{H}}} \mathbf{\underline{\mathcal{W}}}) \sigma_{\text{yobs } i, j}^2 \n\mathbf{I} \mathbf{\underline{\mathcal{K}}},
$$

$$
\sigma_{\text{yobs }i,j}^{2} = \sigma_{\text{b}}^{2} \mathbf{x}^{(i)} \mathbf{x}^{(j)T} + \delta_{i,j} \sigma_{\text{e}}^{2}
$$

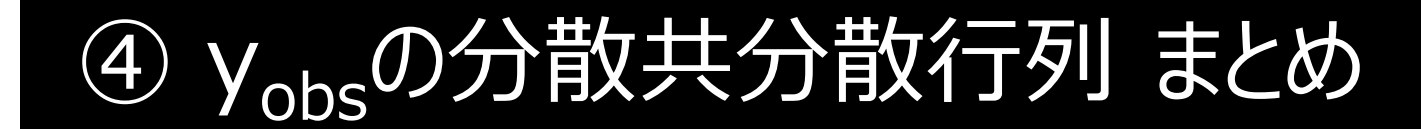

サンプル数 *<sup>n</sup>* として、分散共分散⾏列を **<sup>Σ</sup>***<sup>n</sup>* とすると、

$$
\Sigma_n = \begin{bmatrix}\n\sigma_{\mathbf{b}}^2 \mathbf{x}^{(1)} \mathbf{x}^{(1)T} + \sigma_{\mathbf{e}}^2 & \cdots & \sigma_{\mathbf{b}}^2 \mathbf{x}^{(1)} \mathbf{x}^{(j)T} & \cdots & \sigma_{\mathbf{b}}^2 \mathbf{x}^{(1)} \mathbf{x}^{(n)T} \\
\vdots & \vdots & \vdots \\
\sigma_{\mathbf{b}}^2 \mathbf{x}^{(i)} \mathbf{x}^{(1)T} & \cdots & \sigma_{\mathbf{b}}^2 \mathbf{x}^{(i)} \mathbf{x}^{(j)T} + \sigma_{\mathbf{e}}^2 & \cdots & \sigma_{\mathbf{b}}^2 \mathbf{x}^{(i)} \mathbf{x}^{(n)T} \\
\vdots & \vdots & \vdots \\
\sigma_{\mathbf{b}}^2 \mathbf{x}^{(n)} \mathbf{x}^{(1)T} & \cdots & \sigma_{\mathbf{b}}^2 \mathbf{x}^{(n)} \mathbf{x}^{(j)T} & \cdots & \sigma_{\mathbf{b}}^2 \mathbf{x}^{(n)} \mathbf{x}^{(n)T} + \sigma_{\mathbf{e}}^2\n\end{bmatrix}
$$

26

#### <sup>④</sup> GPRのカーネル関数の特徴

- X の内積**x**(*i*)**x**(*j*)T だけでなく、yobs の分散もしくは共分散の全体を カーネル関数で表す (scikit-learn ではこの考え方)
	- • $\bullet$  p. 25, 26  $\pm$ 9  $\sigma_{\text{yobs } i,j}$ 2 $^{2} = \sigma_{\rm b}^{2}$  $2\mathbf{x}^{(i)}\mathbf{x}^{(j)}$ <sup>T</sup> +  $\delta_{i,j}\sigma_{e}^{2}$
	- 1ソ下の頂をカーネル関数に今めろ必要が 以下の項をカーネル関数に含める必要がある
		- $\sigma_{\rm b}$ <sup>2</sup> としての定数項の積
		- **Contract Contract** ⁃*δi*,*j<sup>σ</sup>*e2 としての*i* <sup>=</sup> *j* のときのみ定数項の和

GPR では、後述するように最尤推定法でカーネル関数の パラメータを最適化できるため、比較的複雑なカーネル関数が用いられることが多い

<sup>④</sup> GPRで使われるカーネル関数の例 <sup>28</sup>

$$
K\left(\mathbf{x}^{(i)}, \mathbf{x}^{(j)}\right) = \theta_0 \exp\left\{-\frac{\theta_1}{2} \left\|\mathbf{x}^{(i)} - \mathbf{x}^{(j)}\right\|^2\right\} + \theta_2
$$

scikit-learn: ConstantKernel() \* RBF() + WhiteKernel()

$$
K(\mathbf{x}^{(i)}, \mathbf{x}^{(j)}) = \theta_0 \exp\left\{-\frac{\theta_1}{2} ||\mathbf{x}^{(i)} - \mathbf{x}^{(j)}||^2\right\} + \theta_2 + \theta_3 \sum_{k=1}^{m} x_k^{(i)} x_k^{(j)}
$$

scikit-learn: ConstantKernel() \* RBF() + WhiteKernel() + ConstantKernel() \* DotProduct()

$$
K(\mathbf{x}^{(i)}, \mathbf{x}^{(j)}) = \theta_0 \exp\left\{-\frac{1}{2} \sum_{k=1}^{m} \theta_{1,k} \left(x_k^{(i)} - x_k^{(j)}\right)^2\right\} + \theta_2
$$
 (Automatic  
between theorem) [AHS]

scikit-learn: ConstantKernel() \* RBF(np.ones(*n\_features*)) + WhiteKernel()

### **④ GPRで使われるカーネル関数の例** 29

$$
K(\mathbf{x}^{(i)}, \mathbf{x}^{(j)}) = \theta_0 \exp\left\{-\frac{1}{2} \sum_{k=1}^m \theta_{2,k} \left(x_k^{(i)} - x_k^{(j)}\right)^2\right\} + \theta_2 + \theta_3 \sum_{k=1}^m x_k^{(i)} x_k^{(j)}
$$

scikit-learn: ConstantKernel() \* RBF(np.ones(*n\_features*)) + WhiteKernel() + ConstantKernel() \* DotProduct()

$$
K\left(\mathbf{x}^{(i)}, \mathbf{x}^{(j)}\right) = \theta_0 \left(1 + \frac{\sqrt{3}d_{i,j}}{\theta_1}\right) \exp\left(-\frac{\sqrt{3}d_{i,j}}{\theta_1}\right) + \theta_2
$$

scikit-learn: ConstantKernel() \* Matern(nu=1.5) + WhiteKernel()

$$
K\left(\mathbf{x}^{(i)}, \mathbf{x}^{(j)}\right) = \theta_0 \left(1 + \frac{\sqrt{3}d_{i,j}}{\theta_1}\right) \exp\left(-\frac{\sqrt{3}d_{i,j}}{\theta_1}\right) + \theta_2 + \theta_3 \sum_{k=1}^m x_k^{(i)} x_k^{(j)}
$$

scikit-learn: ConstantKernel() \* Matern(nu=1.5) + WhiteKernel() + ConstantKernel() \* DotProduct()

$$
\text{Tr}\ddot{\mathcal{L}}\mathcal{L}, \quad d_{i,j} = \sqrt{\sum_{k=1}^{m} (x_k^{(i)} - x_k^{(j)})^2}
$$

### **④ GPRで使われるカーネル関数の例 30**

$$
K\left(\mathbf{x}^{(i)}, \mathbf{x}^{(j)}\right) = \theta_0 \exp\left(-\frac{d_{i,j}}{\theta_1}\right) + \theta_2
$$

scikit-learn: ConstantKernel() \* Matern(nu=0.5) + WhiteKernel()

$$
K\left(\mathbf{x}^{(i)}, \mathbf{x}^{(j)}\right) = \theta_0 \exp\left(-\frac{d_{i,j}}{\theta_1}\right) + \theta_2 + \theta_3 \sum_{k=1}^m x_k^{(i)} x_k^{(j)}
$$

scikit-learn: ConstantKernel() \* Matern(nu=0.5) + WhiteKernel() + ConstantKernel() \* DotProduct()

$$
K(\mathbf{x}^{(i)}, \mathbf{x}^{(j)}) = \theta_0 \left( 1 + \frac{\sqrt{5}d_{i,j}}{\theta_1} + \frac{5d_{i,j}^2}{3\theta_1^2} \right) \exp\left( -\frac{\sqrt{5}d_{i,j}}{\theta_1} \right) + \theta_2
$$

scikit-learn: ConstantKernel() \* Matern(nu=2.5) + WhiteKernel()

$$
K(\mathbf{x}^{(i)}, \mathbf{x}^{(j)}) = \theta_0 \left( 1 + \frac{\sqrt{5}d_{i,j}}{\theta_1} + \frac{5d_{i,j}^2}{3\theta_1^2} \right) \exp\left( -\frac{\sqrt{5}d_{i,j}}{\theta_1} \right) + \theta_2 + \theta_3 \sum_{k=1}^m x_k^{(i)} x_k^{(j)}
$$

scikit-learn: ConstantKernel() \* Matern(nu=2.5) + WhiteKernel() + ConstantKernel() \* DotProduct()

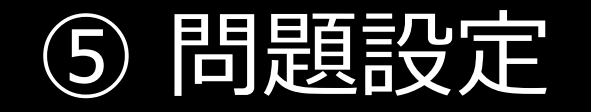

モデル構築用のサンプルの数を*n* とし、*n*+1 個目のサンプルにおける目的変数 <sup>y</sup>の値を推定したいとする

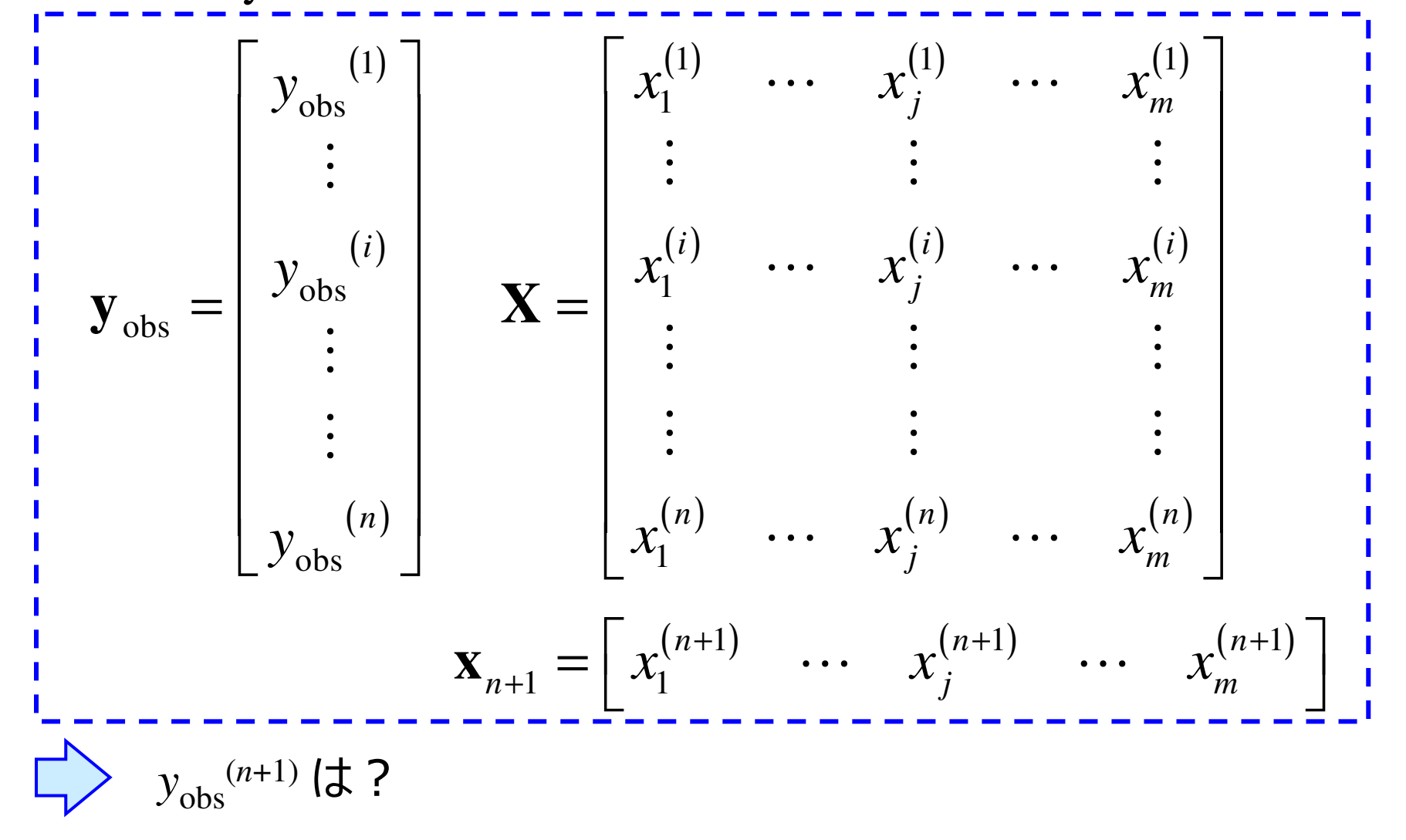

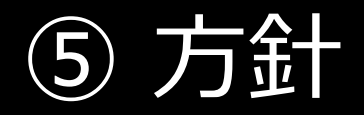

- **y**obs が与えられたときの *<sup>y</sup>*obs(*n*+1) の条件付き分布 *<sup>p</sup>*( *y*obs(*n*+1) <sup>|</sup>**<sup>y</sup>**obs ) を求める
	- / これも正規分布、つまり平均と分散を求める
	- •これが *<sup>y</sup>*obs(*n*+1) の予測分布、つまり平均が予測値、分散が不確実性

32

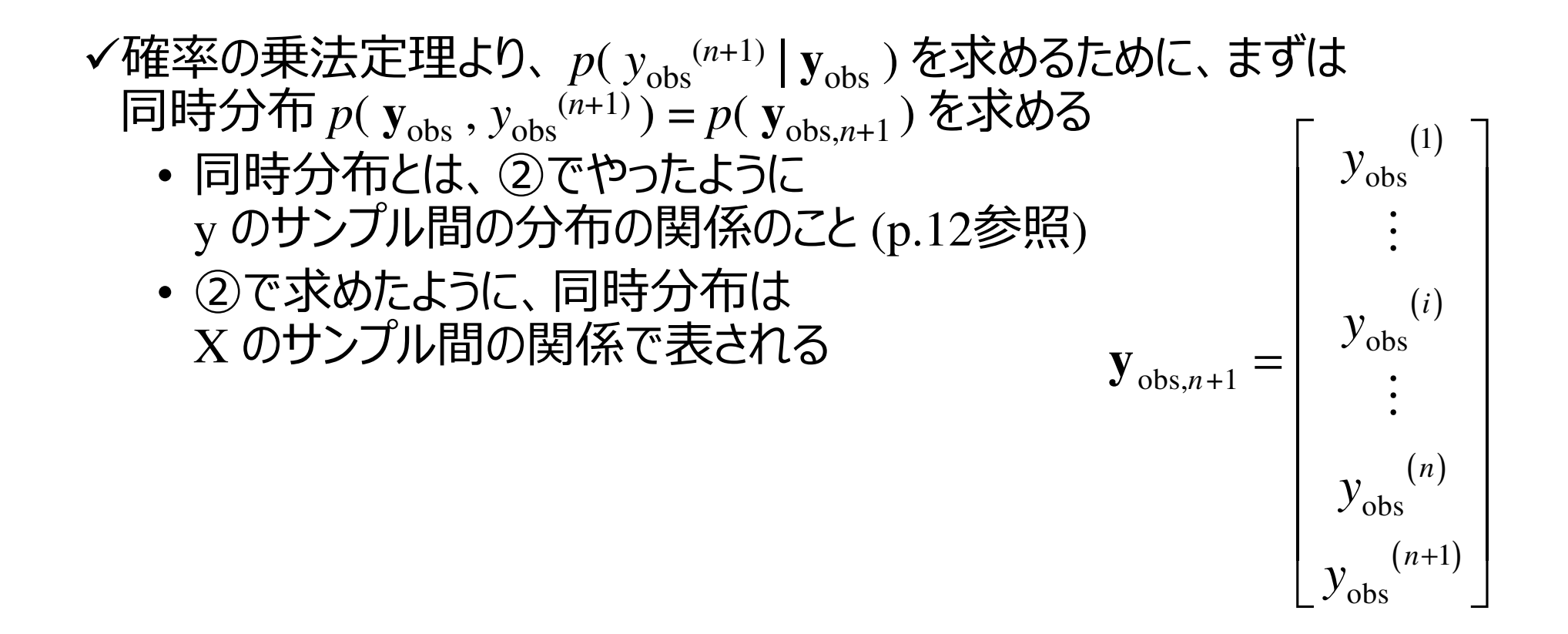

#### <sup>⑤</sup> 方針 まとめ

*p*( **y**obs,*n*+1 ) <sup>で</sup> (*n*+1) 個のサンプル間の <sup>y</sup>のガウス分布を求める •(*n*+1) 次元のガウス分布

- *n* 個の条件 (制約) である **<sup>y</sup>**obs により、(*n*+1) *<sup>n</sup>* = 1 次元の ガウス分布になる
	- ∸半【´ニl ' ̄ヿ゙゙゙゙゙゙゚゚゙゚゙゙゙゙゙゙゙゙゙゙゙゚゚゚゙ •平均:予測値
	- 'TI`E`V \* 'TZ`;BII •分散:予測値の不確実性

<sup>⑤</sup> 用いる関係式

#### 条件付き分布と同時分布とを結びつける式

条件付き分布 *p*( **z**<sub>a</sub>|z<sub>b</sub>)の平均ベクトルを μ<sub>a|b</sub>、<br>分散共分散行列をΣ。』とする 分散共分散行列を Σ<sub>alb</sub> とする

同時分布
$$
p(\mathbf{z}_a, \mathbf{z}_b)
$$
の平均ベクトルを $\begin{bmatrix} \boldsymbol{\mu}_a \\ \boldsymbol{\mu}_b \end{bmatrix}$ 

分,
$$
②12.5 \pm ③1.5 \pm ③1.5 \pm ③1.5 \pm ③1.5 \pm ③1.5 \pm ③1.5 \pm ③1.5 \pm ②1.5 \pm ②1.5 \pm ③1.5 \pm ③1.5 \pm ②1.5 \pm ②1.5 \pm ②1.5 \pm ②1.5 \pm ②1.5 \pm ②1.5 \pm ②1.5 \pm ②1.5 \pm ③1.5 \pm ②1.5 \pm ②1.5 \pm ②1.5 \pm ②1.5 \pm ③1.5 \pm ③1.5 \pm ③1.5 \pm ③1.5 \pm ③1.5 \pm ③1.5 \pm ②1.5 \pm ③1.5 \pm ②1.5 \pm ②1.5 \pm ②1.5 \pm ②1.5 \pm ②1.5 \pm ②1.5 \pm ②1.5 \pm ②1.5 \pm ②1.5 \pm ③1.5 \pm ③1.5 \pm ②1.5 \pm ②1.5 \pm ②1.5 \pm ②1.5 \pm ②1.5 \pm ②1.5 \pm ②1.5 \pm ②
$$

$$
\boldsymbol{\mu}_{a|b} = \boldsymbol{\mu}_a + \boldsymbol{\Sigma}_{ab} \boldsymbol{\Sigma}_{bb}^{-1} (\boldsymbol{z}_b - \boldsymbol{\mu}_b)
$$

$$
\Sigma_{\text{a|b}} = \Sigma_{\text{aa}} - \Sigma_{\text{ab}} \Sigma_{\text{bb}}^{-1} \Sigma_{\text{ba}}
$$

詳しい導出は、

http://www.gaussianprocess.org/gpml/chapters/RWA.pdf のA.2 『パターン認識と機械学習 上』丸善出版 p.82-85 (第7刷) を参照のこと

# <sup>⑤</sup> 同時分布 p( yobs,n+1 )

p. 24 より、同時分布*p*( **y**obs,*n*+1 ) の平均は**0** (0ベクトル)

*p*( **y**obs,*n*+1 ) の分散共分散⾏列を**Σ***n*+1 とすると、p.25, 26より、

$$
\boldsymbol{\Sigma}_{n+1} = \begin{bmatrix} \boldsymbol{\Sigma}_n & \mathbf{k} \\ \mathbf{k}^{\mathrm{T}} & K\left(\mathbf{x}^{(n+1)}, \mathbf{x}^{(n+1)}\right) + \sigma_{\mathrm{e}}^{2} \end{bmatrix}
$$

ただし、

$$
\mathbf{k} = \left[ K\left( \mathbf{x}^{(1)}, \mathbf{x}^{(n+1)} \right) \cdots K\left( \mathbf{x}^{(i)}, \mathbf{x}^{(n+1)} \right) \cdots K\left( \mathbf{x}^{(n)}, \mathbf{x}^{(n+1)} \right) \right]
$$

## $(5)$  条件付き分布 p(  $y_{obs}^{(n+1)}$  |  $y_{obs}$  )  $36$

条件付き分布  $p(\ y_{\mathrm{obs}} {}^{(n+1)} | \mathbf{y}_{\mathrm{obs}})$ の

平均を*m*(**x**(*n*+1) )、分散を*σ*2(**x**(*n*+1)) とすると、p.34, 35より、

$$
m\left(\mathbf{x}^{(n+1)}\right) = \mathbf{k} \boldsymbol{\Sigma}_n^{-1} \mathbf{y}_{obs}
$$

$$
\boldsymbol{\sigma}^2\left(\mathbf{x}^{(n+1)}\right) = K\left(\mathbf{x}^{(n+1)}, \mathbf{x}^{(n+1)}\right) + \boldsymbol{\sigma}_{e}^2 - k\boldsymbol{\Sigma}_{n}^{-1}\mathbf{k}^T
$$

### GPRの使い方

目的変数の値を予測したいサンプルの **<sup>x</sup>**(*n*+1) が得られたとき、

- •予測値︓*m*(**x**(*n*+1))
- •• 予測値の標準偏差: $\sigma(\mathbf{x}^{(n+1)})$ 
	- *予測値が正規分布に従うと仮定すれば、***x**(*n*+1)*の目的変数の実測値が*

$$
m(\mathbf{x}^{(n+1)}) - \sigma(\mathbf{x}^{(n+1)}) \sim m(\mathbf{x}^{(n+1)}) + \sigma(\mathbf{x}^{(n+1)})
$$
  
①覧団団に入る確認は、68.27 %

$$
m(\mathbf{x}^{(n+1)}) - 2 \times \sigma(\mathbf{x}^{(n+1)}) \sim m(\mathbf{x}^{(n+1)}) + 2 \times \sigma(\mathbf{x}^{(n+1)})
$$
  
の覧囲に入る確認は、95.45 %

*m*(**x**<sup>(n+1)</sup>)−3×*σ*(**x**<sup>(n+1)</sup>) 〜 *m*(**x**<sup>(n+1)</sup>)+3×*σ*(**x**<sup>(n+1)</sup>)<br>の範用に入る確率は、99.73 % の範囲に入る確率は、99.73 %

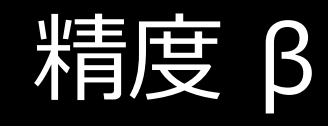

#### ${\boldsymbol{\mathsf {\boldsymbol{\mathsf {\boldsymbol{\mathsf {\boldsymbol{\mathsf {\boldsymbol{\mathsf {\boldsymbol{\mathsf {\boldsymbol{\mathsf {\boldsymbol{\mathsf{\boldsymbol{\mathsf{\boldsymbol{mathmathsf{\boldsymbol{math}}}}$

38

精度 *<sup>β</sup>* ( = 1 / *<sup>σ</sup>*e<sup>2</sup> ) が使われることが多い

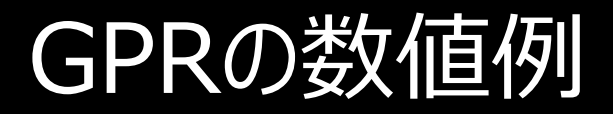

### モデル構築用サンプル数 *<sup>n</sup>* = 3

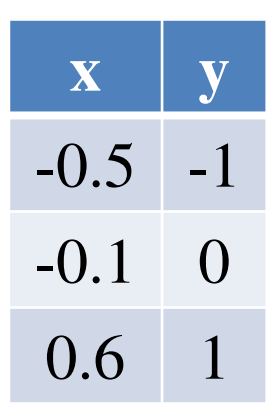

予測用サンプルの <sup>x</sup>︓-2, -1.99, -1.98, …, 1.98, 1.99, 2

ガウシアンカーネル使用

GPRの数値例の結果年<br>第一章 大陆的时候,我们的时候,我们的时候,我们的时候,我们的时候,我们的时候,我们的时候,我们的时候,我们的时候,我们的时候,我们的时候,我们的时候,我们

○ :モデル構築用サンプル、一:予測値、・・・:予測値±σ

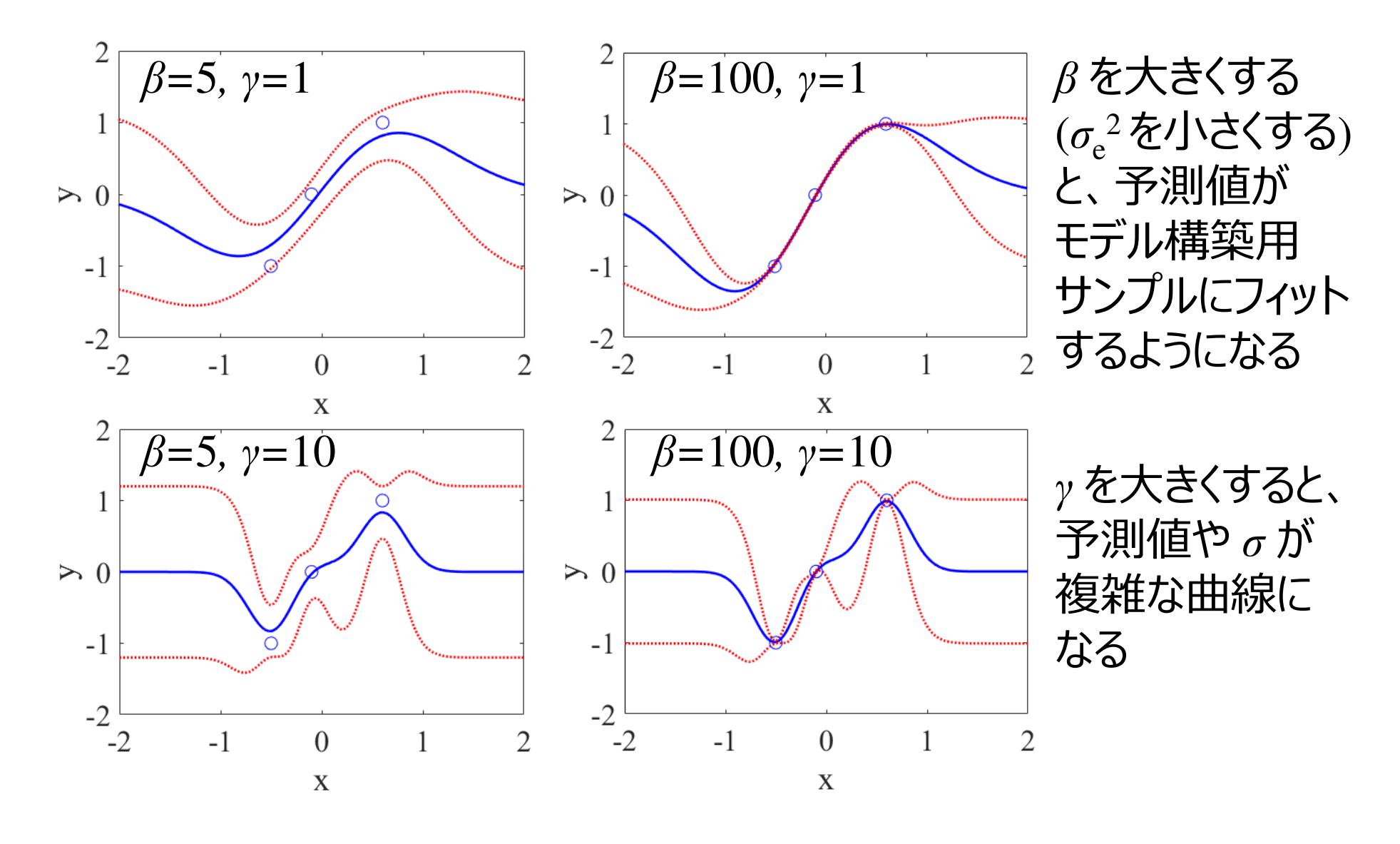

#### ハイパーパラメータの決め方 1/2

#### ハイパーパラメータ

- $\beta$  ( = 1 /  $\sigma_{\rm e}^2$  $^2$ )
- カーネル壁 カーネル関数のパラメータ

#### ハイパーパラメータの決め方 3通り

- •• ① 事前知識から決定<br>- <sub>- v</sub> の測定誤差の分
	- **with the contract of the contract of the contract of the contract of the contract of the contract of the contract of the contract of the contract of the contract of the contract of the contract of the contract of the cont**  <sup>y</sup>の測定誤差の分散が分かっているときは、それに基づいて*β を設定する*
	- 川一人川, [포]? - カーネル関数のパラメータを決めることは難しいが、 線形カーネルならこれでOK
- •• ② クロスバリデーションで最適化<br>

#### ハイパーパラメータの決め方 2/2

ハイパーパラメータの決め方 3通り

- •• ③ 最尤推定・・・最も一般的な方法<br>- 、下のホオ数尤度関数を是大化する
	- 下の対数尤度関数を最大化するパラメータベクトル**θ** にする

$$
\ln p(\mathbf{y}_{obs} | \boldsymbol{\theta}) = -\frac{1}{2} \ln |\boldsymbol{\Sigma}_n| - \frac{1}{2} \mathbf{y}_{obs}^{\ \ T} \boldsymbol{\Sigma}_n^{-1} \mathbf{y}_{obs} - \frac{n}{2} \ln (2\pi)
$$

**w** 共役勾配法 42

#### カーネル関数の決め方

- ✔① それぞれのカーネル関数でクロスバリデーションを行い、 たとえば r<sup>2</sup> が<br>- 最も大きいカーネル関数を使用する 最も大きいカーネル関数を使用する
	- $\bullet$   $\top$  (  $\wedge$   $\top$   $\to$   $\wedge$   $\mid$  ,  $\wedge$   $\top$   $\to$   $\wedge$   $\vee$   $\mid$  ,  $\wedge$   $\bot$   $\wedge$   $\bot$   $\vee$   $\top$ テストデータにオーバーフィットしない
	- •時間がかかる
- <sup>②</sup> それぞれのカーネル関数でモデル構築し、テストデータを予測して、 たとえば r<sup>2</sup> が最も大きいカーネル関数を使用する<br><del>1ヰ関がかからな</del>い
	- •時間がかからない
	- 〒 ィ ℕ〒一クハ, Л テストデータにオーバーフィットするカーネル関数が選ばれる危険がある